# oauth2-jdbc-example (0.0.2)

#### Maksim Kostromin

Version 0.0.2, 2018-09-04 14:25:55 UTC

## **Table of Contents**

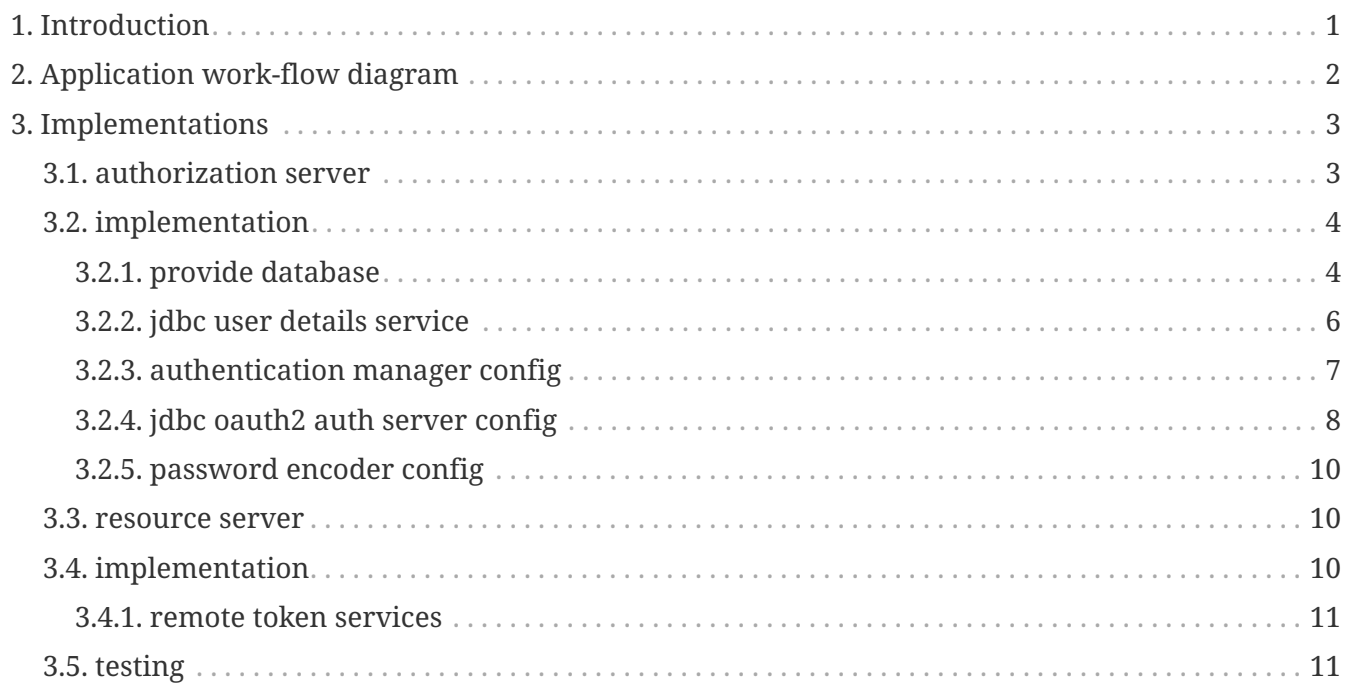

## <span id="page-2-0"></span>**Chapter 1. Introduction**

For some reason, big part of software developers community do not care about security I think main reason is because security hard topic. And it's really sad.

Main goal of that project is learn spring-security oauth2 (JDBC) Because any enterprise application can't go live without security, I believe it should be done first! You must avoid situation when big part of application architecture later may be rewritten to apply security…

Let's learn and share most important software development topic in the world. My personal lifestyle is always think about security first, and only after build any other application functionality. Any good framework must provide developers some good security solution …and spring does. **Spring Soot** is amazing framework. It's really one of the best java framework I know. As part of it, **Spring Security** provide us a lot of great features - it's easiest security solutions I have ever seen and used in java.

## <span id="page-3-0"></span>**Chapter 2. Application work-flow diagram**

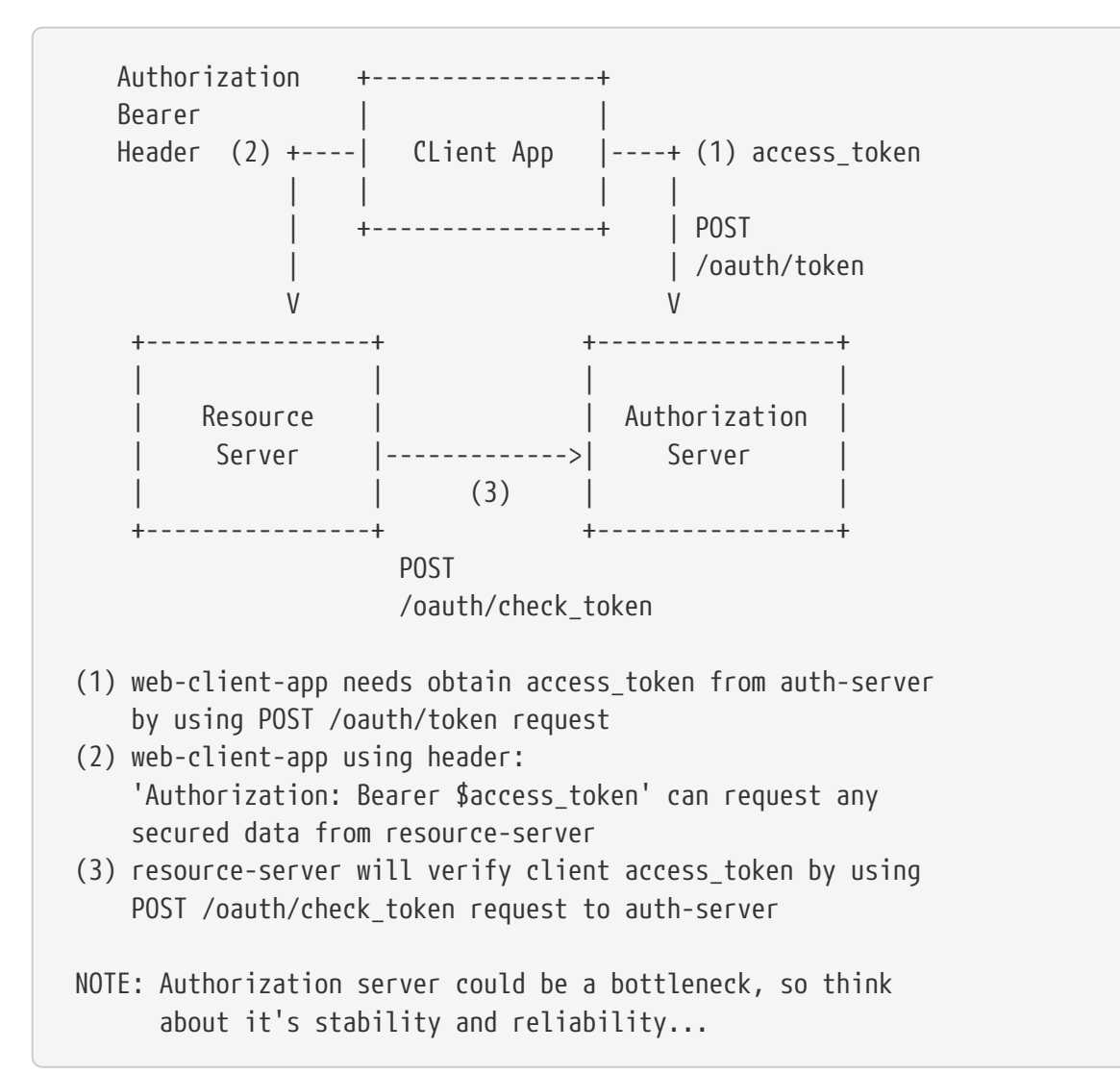

## <span id="page-4-0"></span>**Chapter 3. Implementations**

### <span id="page-4-1"></span>**3.1. authorization server**

Let's start with [building](https://github.com/daggerok/oauth2-jdbc-example/tree/master/apps/jdbc-oauth2-auth-server/) [jdbc-oauth2-auth-server](https://github.com/daggerok/oauth2-jdbc-example/tree/master/apps/jdbc-oauth2-auth-server/)

*build, run*

./gradlew clean :apps:jd-o-a-s:bootRun

*obtain token*

```
http -a clientId:secret \
       --form post :8001/oauth/token \
       grant_type=password \
       username=usr \
       password=pwd
# http -a clientId:secret --form post :8001/oauth/token grant_type=password
username=usr password=pwd
```
*output*

```
{
      "access_token": "aa3d78ea-ac9a-4a37-9b8c-3d31b6abfe15",
      "expires_in": 43199,
      "refresh_token": "09ae7996-719f-4e24-9389-469f90761853",
      "scope": "read",
      "token_type": "bearer"
}
```
*check token*

```
http -a clientId:secret \
       --form post :8001/oauth/check_token \
     grant type=implicit \setminus  token=aa3d78ea-ac9a-4a37-9b8c-3d31b6abfe15
# http -a clientId:secret --form post :8001/oauth/check_token grant_type=implicit
token=aa3d78ea-ac9a-4a37-9b8c-3d31b6abfe15
```
*output*

```
{
       "active": true,
       "authorities": [
           "ROLE_ADMIN",
           "ADMIN",
           "USER",
           "ROLE_USER"
       ],
       "client_id": "passwordClientId",
       "exp": 1528017060,
       "scope": [
           "read"
       ],
       "user_name": "usr"
}
```
### <span id="page-5-0"></span>**3.2. implementation**

- 1. [provide database](./#provide-database)
	- a. [DataSourceConfig](./#DataSourceConfig)
	- b. [src/main/resources/application-h2.yaml](./#application-h2.yaml)
	- c. [src/main/resources/schema-h2.sql](./#schema-h2.sql)
- 2. provide UserDetailsService (mocked in our case for simplicity: [JdbcUserDetailsService](./#JdbcUserDetailsService)[\)](./#JdbcUserDetailsService)
- 3. after you have UserDetailsService, you can create [AuthenticationManagerConfig](./#AuthenticationManagerConfig)
- 4. finally you can configure [JdbcOauth2AuthServerConfig](./#JdbcOauth2AuthServerConfig)
- 5. and of course, do not forget about password encoder: [PasswordEncoderConfig](./#PasswordEncoderConfig)

#### <span id="page-5-1"></span>**3.2.1. provide database**

*application-h2.yaml*

```
spring:
   datasource:
      url: jdbc:h2:file:./oauth2-jdbc-
example;AUTO_SERVER=TRUE;MULTI_THREADED=TRUE;MODE=MYSQL;DB_CLOSE_ON_EXIT=FALSE;AUTO_RE
CONNECT=TRUE
      username: oauth2-jdbc-example
      password: oauth2-jdbc-example
      driver-class-name: org.h2.Driver
      hikari.connection-test-query: 'SELECT 1;'
   h2.console.enabled: true
logging.level.org.springframework.jdbc: 'DEBUG'
```

```
DataSourceConfig
```

```
  @Bean
   public DataSourceInitializer dataSourceInitializer(final DataSource dataSource) {
      final DataSourceInitializer initializer = new DataSourceInitializer();
      initializer.setDataSource(dataSource);
      initializer.setDatabasePopulator(databasePopulator());
      return initializer;
   }
   private DatabasePopulator databasePopulator() {
      final ClassPathResource schema = new ClassPathResource("/schema-h2.sql",
DataSourceConfig.class.getClassLoader());
      return new ResourceDatabasePopulator(false, true, UTF_8.displayName(), schema);
   }
```
#### *schema-h2.sql*

```
drop table if exists oauth_client_details;
create table oauth_client_details (
    client_id VARCHAR(255) PRIMARY KEY,
    resource_ids VARCHAR(255),
 client secret VARCHAR(255),
   scope VARCHAR(255),
   authorized_grant_types VARCHAR(255),
 web server redirect uri VARCHAR(255),
   authorities VARCHAR(255),
   access_token_validity INTEGER,
    refresh_token_validity INTEGER,
 additional information VARCHAR(4096),
   autoapprove VARCHAR(255)
);
drop table if exists oauth_client_token;
create table oauth_client_token (
   token_id VARCHAR(255),
   token LONGVARBINARY,
   authentication_id VARCHAR(255) PRIMARY KEY,
 user name VARCHAR(255),
   client_id VARCHAR(255)
);
drop table if exists oauth_access_token;
create table oauth_access_token (
    token_id VARCHAR(255),
   token LONGVARBINARY,
 authentication id VARCHAR(255) PRIMARY KEY,
 user name VARCHAR(255),
 client id VARCHAR(255),
    authentication LONGVARBINARY,
```

```
  refresh_token VARCHAR(255)
);
drop table if exists oauth refresh token;
create table oauth_refresh_token (
    token_id VARCHAR(255),
    token LONGVARBINARY,
    authentication LONGVARBINARY
);
drop table if exists oauth_code;
create table oauth_code (
    code VARCHAR(255), authentication LONGVARBINARY
);
drop table if exists oauth_approvals;
create table oauth_approvals (
      userId VARCHAR(255),
      clientId VARCHAR(255),
      scope VARCHAR(255),
      status VARCHAR(10),
      expiresAt TIMESTAMP,
      lastModifiedAt TIMESTAMP
);
drop table if exists ClientDetails;
create table ClientDetails (
    appId VARCHAR(255) PRIMARY KEY,
    resourceIds VARCHAR(255),
    appSecret VARCHAR(255),
    scope VARCHAR(255),
    grantTypes VARCHAR(255),
    redirectUrl VARCHAR(255),
    authorities VARCHAR(255),
    access_token_validity INTEGER,
    refresh_token_validity INTEGER,
    additionalInformation VARCHAR(4096),
    autoApproveScopes VARCHAR(255)
);
```
#### <span id="page-7-0"></span>**3.2.2. jdbc user details service**

*JdbcUserDetailsService*

```
@Service
@RequiredArgsConstructor
public class JdbcUserDetailsService implements UserDetailsService {
    // in memory applications credentials database configuration:
    private static final Map<String, String> db = HashMap.of(
        "usr", "pwd"
    ).toJavaMap();
    final PasswordEncoder encoder;
    final JdbcTemplate jdbcTemplate;
    @PostConstruct
    public void init() {
      db.forEach(this::mapToUser);
    }
    private UserDetails mapToUser(final String username, final String password) {
      return User
          .withUsername(username)
          .password(null == encoder ? format("{noop}%s", password) :
encoder.encode(password))
          .disabled(false)
          .accountExpired(false)
          .accountLocked(false)
          .credentialsExpired(false)
          .authorities("USER", "ADMIN", "ROLE_USER", "ROLE_ADMIN")
          .build();
    }
    @Override
    public UserDetails loadUserByUsername(String username) throws
UsernameNotFoundException {
      final Map.Entry<String, String> pair = db.entrySet()
                                                  .parallelStream()
                                                  .filter(e -> e.getKey().equals(username))
                                                  .findFirst()
                                                  .orElseThrow(() -> new
UsernameNotFoundException(username));
      return mapToUser(pair.getKey(), pair.getValue());
   }
}
```
#### <span id="page-8-0"></span>**3.2.3. authentication manager config**

*AuthenticationManagerConfig*

```
@Configuration
@RequiredArgsConstructor
@ComponentScan(basePackageClasses = JdbcUserDetailsService.class)
public class AuthenticationManagerConfig extends WebSecurityConfigurerAdapter {
    final JdbcUserDetailsService userDetailsService;
    @Override
    protected void configure(AuthenticationManagerBuilder auth) throws Exception {
      auth.userDetailsService(userDetailsService);
    }
    @Bean
    @Override
    public AuthenticationManager authenticationManagerBean() throws Exception {
      return super.authenticationManagerBean();
    }
    @Override
    protected void configure(HttpSecurity http) throws Exception {
      //@formatter:off
      http
          .csrf()
            .disable()
          .headers()
            .frameOptions()
              .sameOrigin()
            . and()  .authorizeRequests()
            .antMatchers("/login", "/h2-console/**").permitAll()
          .anyRequest()
            .fullyAuthenticated()
        //and()  // .logout()
          // .clearAuthentication(true)
          // .invalidateHttpSession(true)
          // .deleteCookies("JSESSIONID", "JSESSION", "SESSIONID", "SESSION")
          // .permitAll(true)
\ddot{i}  //@formatter:on
    }
}
```
#### <span id="page-9-0"></span>**3.2.4. jdbc oauth2 auth server config**

*JdbcOauth2AuthServerConfig*

/\*\*

```
 * CORS Filter.
  *
  * https://github.com/spring-projects/spring-security-oauth/issues/938#issuecomment-
286243307
 * @Orger(2)
  * +
  * @Bean FilterRegistrationBean corsFilter() { ... }
 */
@Order(2)
@Configuration
@RequiredArgsConstructor
@EnableAuthorizationServer
@Import(FilterRegistrationBeanConfig.class) // re-use CORS filter module
public class JdbcOauth2AuthServerConfig extends AuthorizationServerConfigurerAdapter {
   final DataSource dataSource;
    final PasswordEncoder encoder;
    final ClientsProps clientsProps;
    final AuthenticationManager authenticationManager;
   @Bean
   public TokenStore tokenStore() {
      return new JdbcTokenStore(dataSource);
   }
   @Override
   public void configure(final ClientDetailsServiceConfigurer clients) throws Exception
{
      final ClientsProps.Client resourceAppClient = clientsProps.getResourceAppClient();
      final ClientsProps.Client passwordClient = clientsProps.getPasswordClient();
      //@formatter:off
      clients
          .jdbc(dataSource)
            .withClient(resourceAppClient.getClientId())
               .authorizedGrantTypes(resourceAppClient.getAuthorizedGrantTypes())
               .secret(resourceAppClient.generateSecret(encoder))
               .scopes(resourceAppClient.getScopes())
               .autoApprove(resourceAppClient.isAutoApprove())
             .and()  .withClient(passwordClient.getClientId())
               .authorizedGrantTypes(passwordClient.getAuthorizedGrantTypes())
               .secret(passwordClient.generateSecret(encoder))
               .scopes(passwordClient.getScopes())
              .autoApprove(passwordClient.isAutoApprove())
      //@formatter:on
\ddot{i}  }
   @Override
```

```
  public void configure(AuthorizationServerEndpointsConfigurer endpoints) throws
Exception {
      endpoints
          .tokenStore(tokenStore())
          .authenticationManager(authenticationManager)
      ;
   }
   @Override
   public void configure(AuthorizationServerSecurityConfigurer oauthServer) {
      oauthServer
          .tokenKeyAccess("permitAll()")
          .checkTokenAccess("isAuthenticated()");
   }
}
```
#### <span id="page-11-0"></span>**3.2.5. password encoder config**

#### *PasswordEncoderConfig*

```
  @Bean
  public PasswordEncoder encoder() {
    return PasswordEncoderFactories.createDelegatingPasswordEncoder();
  }
```
links:

- [authorization server reference](https://docs.spring.io/spring-security-oauth2-boot/docs/2.0.1.RELEASE/reference/html5/#common-application-properties)
- [get some thought from here…](http://www.baeldung.com/rest-api-spring-oauth2-angularjs)
- [auth/resource servers some examples](https://github.com/sharmaritesh/oauth2-spring-boot-mongo)
- [Migration guide to spring-boot 2.x](https://github.com/spring-projects/spring-boot/wiki/Spring-Boot-2.0-Migration-Guide)

#### <span id="page-11-1"></span>**3.3. resource server**

Now we ready to go with [building](https://github.com/daggerok/oauth2-jdbc-example/tree/master/apps/jdbc-oauth2-resource-server/) [jdbc-oauth2-resource-server](https://github.com/daggerok/oauth2-jdbc-example/tree/master/apps/jdbc-oauth2-resource-server/)

*build, run and test*

./gradlew :apps:oauth2-jdbc:resource-server:bootRun

### <span id="page-11-2"></span>**3.4. implementation**

1. implement resource server /check\_token remote token service endpoint: [RemoteTokenServicesConfig](./#RemoteTokenServicesConfig)

#### <span id="page-12-0"></span>**3.4.1. remote token services**

*RemoteTokenServicesConfig*

```
  final AppProps appProps;
   final ClientsProps clientsProps;
   @Bean
   @Primary
   public RemoteTokenServices tokenService() {
      final String checkTokenEndpointUrl = format("%s/oauth/check_token",
appProps.getAuthServerUrl());
      final RemoteTokenServices tokenService = new RemoteTokenServices();
      tokenService.setCheckTokenEndpointUrl(checkTokenEndpointUrl);
      final ClientsProps.Client client = clientsProps.getResourceAppClient();
      tokenService.setClientId(client.getClientId());
      tokenService.setClientSecret(client.getSecret());
      return tokenService;
   }
```
### <span id="page-12-1"></span>**3.5. testing**

Let's test how clients can access resource-server resources using obtained token from auth-server….

*first, clint must obtain active token*

```
http -a clientId:secret --form post :8001/oauth/token grant_type=password username=usr
password=pwd
```
*response ouptu*

```
{
      "access_token": "be5caf90-f197-43bf-86e2-cd4560066871",
      "expires_in": 40917,
      "refresh_token": "4b2991af-6e1b-40cc-ab83-3f0c135d8c12",
      "scope": "read",
      "token_type": "bearer"
}
```
Now client can use received access\_token value to query resource-server /

*test unauthorized forst*

http :8002/

```
response ouptu
```

```
{
      "error": "unauthorized",
      "error_description": "Full authentication is required to access this resource"
}
```
*now let's use access\_token to get resource-server data*

```
http :8002/ Authorization:'Bearer be5caf90-f197-43bf-86e2-cd4560066871'
```
*response ouptu*

```
{
      "at": "2018-06-03T01:20:45.153Z",
      "ololo": "trololo"
}
```
Done!

emptiness…